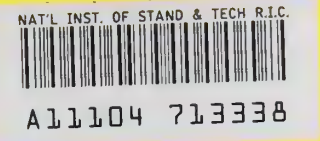

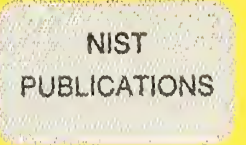

# **NISTIR 5618**

# An Expression Formatter for MACSYMA

Bruce R. Miller

U.S. DEPARTMENT OF COMMERCE Technology Administration National Institute of Standards and Technology Gaithersburg, MD 20899

QC 100 .056 NO. 5618 1995

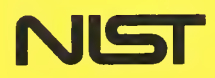

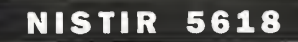

# An Expression Formatter for MACSYMA

## Bruce R. Miller

U.S. DEPARTMENT OF COMMERCE Technology Administration National Institute of Standards and Technology Gaithersburg, MD 20899

July 1995

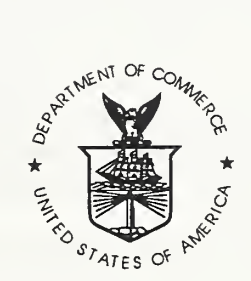

U.S. DEPARTMENT OF COMMERCE Ronald H. Brown, Secretary

TECHNOLOGY ADMINISTRATION<br>Mary L. Good, Under Secretary for Technology

NATIONAL INSTITUTE OF STANDARDS AND TECHNOLOGY Arati Prabhakar, Director

 $\hat{\boldsymbol{\beta}}$ 

# An expression formatter for Macsyma

Bruce R. Miller\*

July 6, 1995

#### Abstract

A package for formatting algebraic expressions in  $MACSYMA<sup>1</sup>$  is described. It provides facilities for user-directed hierarchical structuring of expressions, as well as for directing simplifications to selected subexpressions. It emphasizes a semantic rather than syntactic description of the desired form. The package also provides utilities for obtaining efficiently the coefficients of polynomials, trigonometric sums and power series. Similar capabilities would be useful in other computer algebra systems. Keywords: algebraic structure, computer algebra, MACSYMA, simplification, software, transformation.

# 1 Introduction

In a general purpose Computer Algebra System (CAS), any particular mathematical expression can take on a variety of forms: expanded form, factored form or anything in between. Each form may have advantages; a given form may be more compact than another, or allow clear expression of certain algorithms. Or it may simply be more informative, particularly if it has physical significance.

A CAS contains many tools for transforming expressions. However, most are like MACSYMA's[1] factor and expand, operating only on the entire expression or its top level. At the other extreme are operations like substpart which extract a specific part of an expression, then transform and replace it. Unfortunately, the means of specifying the piece of interest is purely syntactic, requiring the user to keep close watch on the form of the arguments to avoid error.

The package described here gives users of Macsyma more control over the structure of expressions, and it does so using a more semantic, almost algebraic, language describing the desired structure. It also provides a semantic means of addressing parts of an expression for particular simplifications. For example, to

<sup>&#</sup>x27;Emailanillerecam.nist .gov

<sup>&</sup>lt;sup>1</sup>The use of commercial products or their names implies no endorsement by NIST, the Dept, of Commerce or the U.S. Government.

rearrange an expression into a series in eps through order 5, whose terms will be polynomials in the x and y, whose coefficients, in turn, will be trigonometric sums in <sup>1</sup> and <sup>g</sup> with factored coefficients one uses the command:

 $format(foo, %series(eps, 5), %poly(x, y), %trig(1, g), %factor);$ 

— more easily invoked than described.

An expression 'formatting' tool for a general purpose system was reported in [4] for Scratchpad, predating the user-specified canonical representations of Axiom and the author's system MAO. Jeffrey Golden[3] proposed <sup>a</sup> similar system for Macsyma— although never implemented, his design provided inspiration and <sup>a</sup> good naming convention for the package described here. A different addressing scheme for directing simplifications in Mathematica was reported in [5]. Thus the general idea behind these tools is not new, yet the tools themselves are not commonly available in most CAS. Further, we feel that our synthesis is unique. And while our syntax may be a bit baroque, including many keywords, we have found the package to be an indispensable tool in practice.

Two modules are documented in this report. The principal tool, format, is described in Section 2. It uses procedures in coeflist which obtain coefficients of polynomials, trigonometric sums and power series. The latter module can be useful alone; it is documented in section 3. An appendix discusses implementation issues. The LiSP source code may be obtained from the author.

# 2 FORMAT; Formatting expressions

 $format(exp, template_1, ...)$ 

 $Function$ 

Recursively arranges expr according to the chain of templates, template;.

Each template indicates the desired form for an expression; either the ex pected form or that into which it will be transformed. At the same time, the indicated form implies a set of pieces; the next template in the chain applies to those pieces. For example,  $\chi_{\text{poly}}(x)$  specifies the transformation into a polynomial in  $x$ , with the pieces being the coefficients. The passive  $\chi$ frac treats the expression as a fraction; the pieces are the numerator and denominator.

Whereas the next template formats all pieces of the previous layer, positional subtemplates may be used to specify formats for each piece individually. This is most useful when the pieces have unique roles and need to be treated differently, such as a fraction's numerator and denominator.

The full syntax of a template is

 $keyword(parameter, \ldots) | subtemple, \ldots].$ 

The recognized keywords are described in Table 1. The parameters (if not needed) and subtemplates (along with parentheses and brackets) are optional.

In addition to the keyword templates, arithmetic patterns are recognized. This is an expression involving addition, multiplication and exponentiation containing a single instance of a keyword template. In effect, the system 'solves' the expression to be formatted for the corresponding part, formats it accordingly and reinserts it. Eg.,  $format(X, a*/factor)$  is equivalent to  $a+factor(X-a)$ .

Any other template is assumed to be a function to be applied to the expression; the result is then formatted according to the rest of the template chain.

#### Examples

(c1) format( $(a+b*x)*(c-x)^2$ , $Npoly(x)$ , $Nfactor$ ; (d1) b x - (2 b c - a) x + c (b c - 2 a) x + a c (c2)  $format((1+2*e*(q+r*cos(g))^2)^4, % series(e,2), %trig(g), %f);$ (d2) 1 + e (4 (r + 2 q ) + 4 cos(2 g) r + 16 cos(g) q r) 2 4 2 2 4 + e  $(3(3r + 24q + r + 8q) + 3 \cos(4q))$  r  $3$  2 2<br>+ 24 cos(3 g) q r + 24 cos(g) q r (3 r + 4 q ) 2 2 2 <sup>+</sup> 12 cos(2 g) r (r <sup>+</sup> <sup>6</sup> q )) <sup>+</sup> ... (c3) format  $((1+2*a+a^2)*b + a*(1+2*b+b^2)$ , "sum, "product, "factor); 2 2  $(d3) a (b + 1) + (a + 1) b$ (c4) format(expand( $(1+x^2)*y^2+(1+x^8)*y^2$ ),  $\n *h*(y)$ ,  $\n *h*(a^2-2));$ 2 4 2 (d4)  $(x - a x + 1) (x + a x + 1) y$ 2 2 2 <sup>+</sup> (x - a X <sup>+</sup> 1) (x <sup>+</sup> a X <sup>+</sup> 1) y  $(c5)$  format  $(expand((a+x)^3-a^3),'(f-a^3))$ ; 3 3  $(d5)$   $(x + a) - a$ 

format can also be used to focus simplifications on manageable pieces of large expressions.

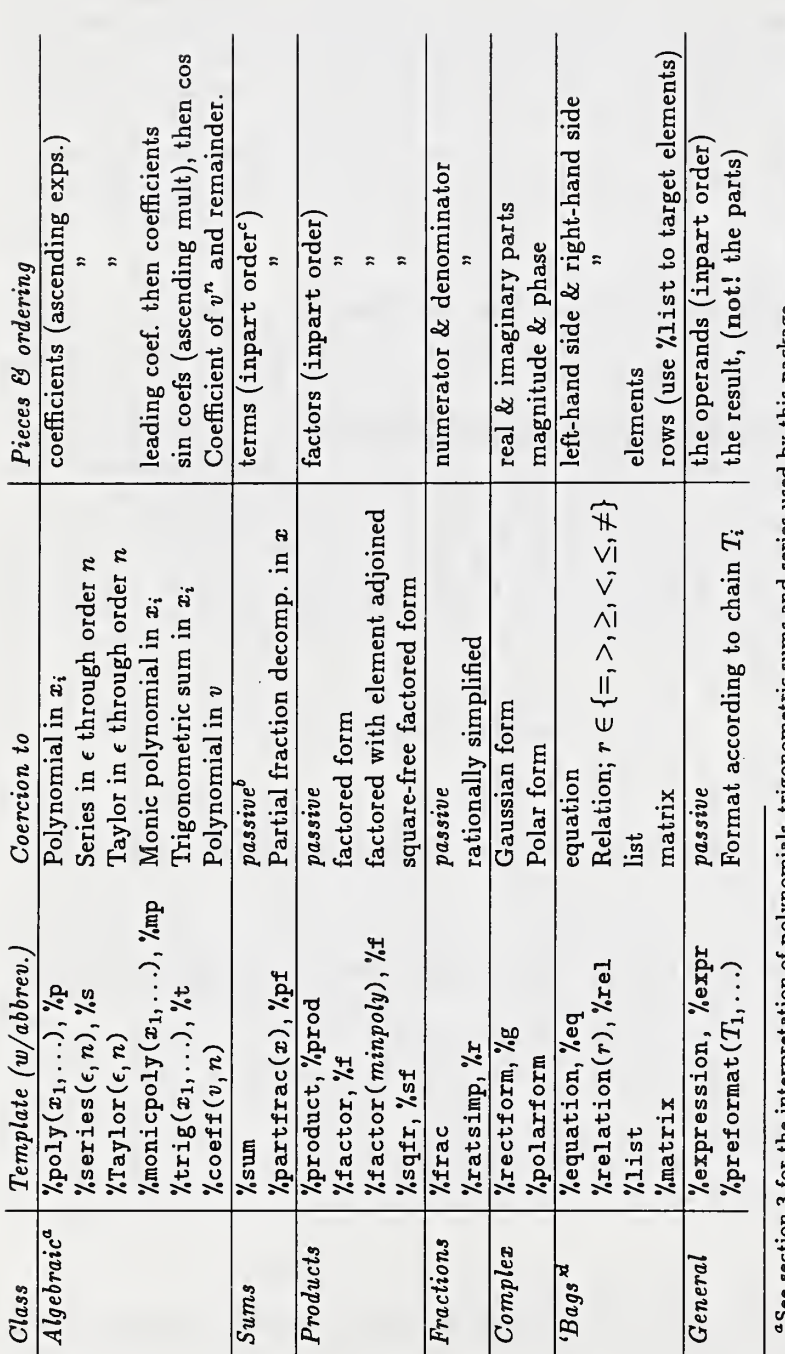

to to

t the contract of the contract of the contract of the contract of the contract of the contract of the contract <br>The contract of the contract of the contract of the contract of the contract of the contract of the contract o order 7. S the c  $\mathsf v$  . corresponds u the internal ordering; subtemplate usage may  $\tilde{p}$ awkward.

 $\bullet$ the control documentation ਨ $\overline{\phantom{a}}$  $\cdots$ Jjag  $\mathbf{O}$ a description a. the case of  $\mathbf{r}$ coercions used.

Table 1: Template keywords 4

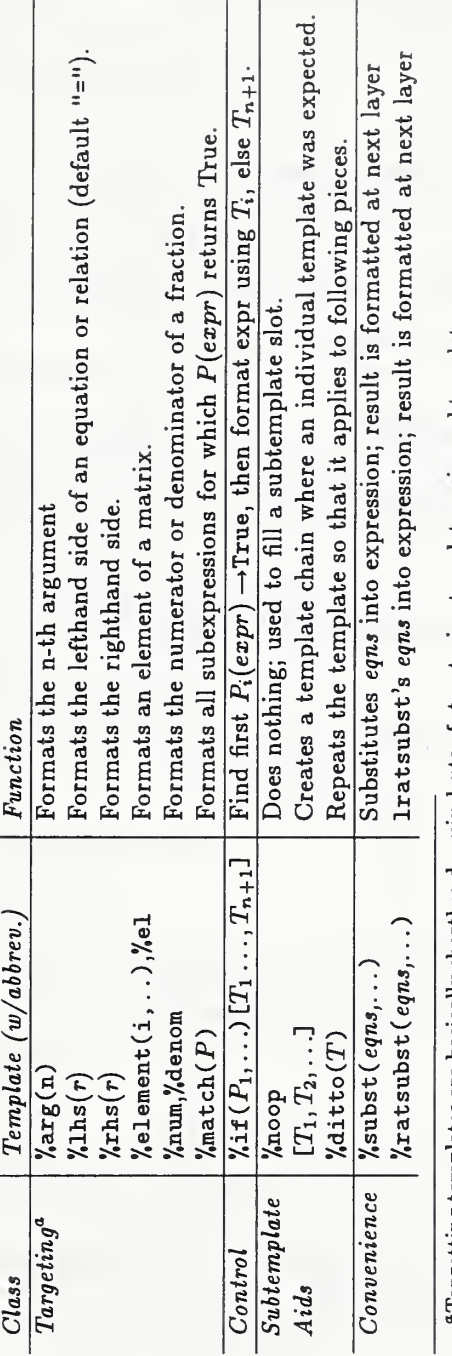

| ֖֖֪ׅ֖֪ׅ֖֚֚֚֚֚֚֚֚֚֚֚֚֚֚֚֚֡֝֝֝֝֝֝֝֝֝ |
|------------------------------------|
|                                    |
|                                    |
|                                    |
|                                    |
|                                    |
|                                    |
|                                    |
|                                    |
|                                    |
|                                    |
|                                    |
|                                    |
|                                    |
|                                    |
|                                    |
| l                                  |
|                                    |
|                                    |
|                                    |
|                                    |
|                                    |
|                                    |
|                                    |
|                                    |
|                                    |
|                                    |
|                                    |
|                                    |
|                                    |
|                                    |
|                                    |
|                                    |
|                                    |
|                                    |
|                                    |
|                                    |
|                                    |
|                                    |
|                                    |
|                                    |
|                                    |
| ;                                  |
|                                    |

 ${\bf Table\ 1:} \begin{tabular}{l} {\bf Table} \end{tabular} \begin{tabular}{l} \bf{Table 1:} \end{tabular}$ 

 $(c6)$  foo:X^2\*SIN(Y)^4-2\*X^2\*SIN(Y)^2+X^4\*COS(Y)^4  $-2*X^4*COS(Y)^2+X^4+X^2+1$$  $(c7)$  trigsimp(foo); 4 2 4 4 2 4 (d7)  $(x + x) cos (y) - 2x cos (y) + x + 1$  $(c8)$  format(foo, $Np(x)$ , trigsimp); 4 4 2 4 (d8) x  $sin (y) + x cos (y) + 1$ The following examples illustrate the use of subtemplates

 $(c9)$  11:  $[1+2*a+a^2, 1+2*b+b^2, 1+2*c+c^2]$ \$  $(c10)$  format $(11, %list, %f);$ 2 2 2 (d10)  $[(a + 1), (b + 1), (c + 1)]$  $(c11)$  format $(11, %list [%ceil, %1])$ ; 2 2 2 (d11)  $[a + 2 a + 1, (b + 1), c + 2 c + 1]$ (c12) format(11,%list[%noop,%ditto(%f)]); 2 2 2  $(d12)$   $[a + 2 a + 1, (b + 1), (c + 1)]$ 

The following examples illustrate the usage with 'bags.'

```
(c13) format ([a=b, c=d, e=f], %equation);
(d13) [a, c, e] = [b, d, f]
(c14) format(\frac{1}{2}, \frac{1}{2}ist);
(dl4) [a = b, c = d, e = f]
(c15) m1:matrix([a^2+2*a+1=q,b^2+2*b+1=r],
                  [c^2+2*c+1=s,d^2+2*d+1=t])$
(c16) format(m1, %equation, %matrix [%noop, %list [%noop, %factor]]);
       [2 2 ] [a + 2a+l b + 2b + l] [q r]
(d16) [ \begin{bmatrix} 1 & 1 \\ 2 & 2 \end{bmatrix} [ s t ]
        \begin{bmatrix} 2 & 2 & 2 \ 1 & 2 & -2 & -1 \end{bmatrix}
```
The more concise format(m1,%eq,%el(2,2),%f); obtains the same result. And a more involved example:

 $(c17)$  sqrtp $(f)$ :=not(atom $(f)$ ) and op $(f)$ ='sqrt\$

(c18) first(solve(a\*x<sup>-</sup>2+b\*x-(b-2\*a)/4,x)); 2 2  $sqrt(b + ab - 2a) + b$  $(d18)$  x = - --------------------------2 a (c19) format( $\lambda$ , $\lambda$ rhs, $\lambda$ preformat( $\lambda$ p(match(sqrtp))),  $\text{W}(\text{satch}(\text{sqrt}), \text{H}(\text{arg}(1), \text{H})).$  $sqrt((b - a) (b + 2 a))$  b  $(d19)$  x = - ------------------------ - ---2 a 2 a

### 2.1 User defined templates

New templates can be defined by giving the template keyword the property formatter; the value should be a function (or lambda expression) of the ex pression to be formatted and any parameters for the template.

For example, "rectform and "if could be defined as

```
put(%rectform,lambda([c],
                block([r:rectformlist(c)],format\_piece(r[1]) +%I* format\_piece(r[2])),
   f ormatter)$
put(%if, lambda([x,test],
           if test(x) then format_piece(x, 1)
           else format_piece(x,2)),
    f ormatter)$
```
Tools useful for defining templates are the following.

```
\texttt{format\_piece}(\textit{piece},\{\textit{nth}\}) Function
```
Format a given piece of an expression, automatically accounting for subtemplates and the remaining template chain. A specific subtemplate, rather than the next one, can be selected by specifying nth.

coerce\_bag(op, expr) Function

Attempts to coerce expr into an expression with  $op$  (one of "=", "#", " $lt$ ", " $lt =$ ", " $gt$ ", " $gt =$ ", "[" or matrix) as the top-level operator. It coerces the expression by swapping operands between layers - but only if adjacent layers are also lists, matrices or rela tions. This model assumes that a list of equations, for example, can be viewed as an equation whose sides are lists. Certain combinations, particularly those involving inequalities may not be meaningful, however, so some caution is advised.

# 3 COEFLIST; Determining coefficients

We define the 'algebras' of polynomials, trigonometric sums and power series to be those expressions that can be cast into the following forms.

$$
\mathcal{P}(v_1, \ldots) = \left\{ P \mid P = \sum_i c_i v_1^{p_{1,i}} v_2^{p_{2,i}} \cdots \right\},
$$
  
\n
$$
\mathcal{T}(v_1, \ldots) = \left\{ T \mid T = \sum_i c_i \cos(m_{1,i} v_1 + \cdots) + \sum_i s_i \sin(m'_{1,i} v_1 + \cdots) \right\},
$$
  
\n
$$
\mathcal{S}(v, \mathcal{O}) = \left\{ S \mid S = \sum_i^n c_i v^{p_i}; p_n \leq \mathcal{O} \right\}.
$$

The variables  $v_i$  may be any atomic expression in the sense of ratvars[1]. The shorthands operator(op) and match(predicate) may be used to specify all subexpressions having op as an operator, or that pass the predicate, respectively.

The coefficients  $c_i$  and  $s_i$  are general MACSYMA expressions. In principle they would be independent of the variables  $v_i$ , but in practice they may contain non-polynomial dependence (or non-trigonometric, in the trigonometric case). These non-polynomial cases would include expressions like  $(1+x)^n$ , where *n* is symbolic. Likewise,  $(x^a)^b$  is, in general, multivalued; unless  $a = 1$  or  $b \in Z$  or radexpand=all, it will not be interpreted as  $x^{ab} \in \mathcal{P}$ . Furthermore, we extend the algebras to include lists, vectors, matrices and equations, by interpreting a list of polynomials, say, as a polynomial with lists as coefficients.

The exponents  $p_i$  in series are restricted to numbers, but the exponents  $p_{j,i}$  and multiples  $m_{j,i}$  for polynomials and trigonometric sums may be general expressions (excluding bags).

The following functions construct a list of the coefficients and 'keys', that is, the exponents or multiples. Note that these are sparse representations — no coefficients are zero.

$$
\text{coeffs}(P, v_1, \ldots) \rightarrow [[\%poly, v_1, \ldots], [c_1, p_{1,1}, \ldots], \ldots]
$$
\n
$$
\text{trig-coeffs}(T, v_1, \ldots) \rightarrow [[\% \text{trig}, v_1, \ldots], [[c_1, m_{1,1}, \ldots], \ldots], [[s_1, m'_{1,1}, \ldots], \ldots]]
$$
\n
$$
\text{series-coeffs}(S, v, O) \rightarrow [[\% \text{series}, v, O], [c_1, p_1], \ldots, [c_n, p_n]]
$$
\n
$$
\text{Taylor-coeffs}(S, v, O) \rightarrow [[\% \text{Taylor}, v, O], [c_1, p_1], \ldots, [c_n, p_n]]
$$

The latter two functions both expand an expression through order  $O$ , but the series version only carries expands arithmetic operations and is often considerably faster than Taylor\_coeffs.

#### Examples:

 $(c20)$  cll: $coeffs((a+b*x)*(c-x)^2,x)$ ; 2 2 (d20)  $[[\text{yody}, x], [a c, 0], [b c - 2 a c, 1], [a - 2 b c, 2], [b, 3]]$ (c21) map('first,rest(coeffs(  $(a+b*x)*(c-x)^2=q0+q1*x+q2*x^2+q3*x^3,x$ )); 2 2 (d21)  $[a \ c = q0, b \ c - 2 \ a \ c = q1, a - 2 \ b \ c = q2, b = q3]$  $(c22)$  trig\_coeffs $(2*(atcos(x))*cos(x+3*y),x,y);$  $(d22)$   $[[\texttt{Xtrig}, x, y], []$ ,  $[[1, 0, 3], [2 a, 1, 3], [1, 2, 3]]]$  $(c23)$  series\_coeffs( $(a+b*x)*(c-x)^2,x,2);$ 2 2 (d23)  $[$ [',series,x,2], [a c ,0], [b c - 2 a c,1], [a - 2 b c, 2]]  $(c24)$  coeffs $((a+b*x)*sin(x),x);$  $(d24)$  [[%poly,x], [a sin(x), 0], [b sin(x), 1]]  $(c25)$  coeffs( $(a+log(b)*x)*(c-log(x))^2$ , operator(log)); 2 2 (d25)  $[({\sqrt{25}}) , {\sqrt{25}}]$ ,  $\log(x)$ ,  $\log(b)$ ],  $[a, c, 0, 0]$ ,  $[c, x, 0, 1]$ ,  $[-2, a, c, 1, 0]$ ,  $[- 2 c x, 1, 1], [a, 2, 0], [x, 2, 1]]$ 

## 3.1 Related functions

$$
\mathtt{get\_coeff}(clist, k_1, \ldots) \hspace{3.5cm} Function
$$

Gets the coefficient from the coefficient list clist corresponding to the keys  $k_i$ . The keys are matched to variable powers when clist is a ",poly, "series or "Taylor form. If clist is a "trig then  $k_1$  should be sin or cos and the remaining keys are matched to multipliers.

```
uncoef(clist) Function
```
Reconstructs the expression from a coefficient list clist. The coefficient list can be any of the coefficient list forms.

 $partition\_poly(exp, test, v_1, ...)$  Function

Partitions expr into two polynomials; the first is made of those monomials for which the function test returns true and the second is the remainder. The test function is called on the powers of the  $v_i$ .

partition\_trig(expr,sintest,costest, $v_1, \ldots$ )

#### 9

 $Function$ 

Trigonometric analog to partition-poly; The functions sintesi and costest select sine and cojsine terms, respectively; each are called on the multipliers of the  $v_i$ .

```
partition\_series(exp, test, v, O) Function
```

```
partition\,Taylor(exp, test, v, O) Function
```
Analog to partition poly for series.

#### Examples:

```
(c26) get_coef(Cl1,2);(d26) a - 2 b c
(c27) uncoef(cl1);3 \hspace{20pt} 2 \hspace{20pt} 2 \hspace{20pt} 2(d27) b x + (a - 2 b c) x + (b c - 2 a c) x + a c(c28) partition_poly((atb*x)*(c-x)^2,'evenp,x);
                  2 2 3 2 (d28) [(a - 2 b c) x + ac, b x + (bc - 2 ac) x]
```
#### 3.2 Support functions

```
matching_parts(expr, predicate, args. . .) Function
```
Returns a list of all subexpressions of expr for which the application predicate (piece, args. .. ) returns True.

```
function_calls(expr, functions...)
```
. ) Function

Returns a list of all calls in expr involving any of functions.

```
function.arguments(expr, functions...)
```
.) Function

Returns a list of all argument lists for calls to functions in expr.

```
Examples:
```

```
(c29) t2: (a+log(b)*x)*(c-log(x))^2(c30) matching_parts(t2,constantp);
(d30) [2, - 1]
(c31) function_calls(t2,log)
(d31) [log(x), log(b)]
```
# 4 Availability

This package has been tested in Macsyma Inc.'s versions 418.85 for Genera 8.3 and 418.1 for Sparc computers under SunOS 4.1.3, as well as the DOE 'maxima' version 4.155. The Lisp source code is available from the author.

# Acknowledgments

The author wishes to thank Jeffrey Golden (Macsyma, Inc.) for sharing his ideas which led to expanding the scope of the package. We thank Richard Fateman (U. C. Berkeley) for teaching us much about the internals of Macsyma.

# References

- [1] Symbolics Inc., Macsyma Reference Manual, Symbolics Inc., Burlington MA., 1988.
- [2] Knuth, Donald, Seminumerical Algorithms, The art of computer programming, Vol. 2. Addison-Wesley, 1969.
- [3] Golden, Jeffrey P., private communication.
- [4] Griesmer, J. H., Jenks, R. D. and Yun, Y. Y., "A FORMAT statement in SCRATCHPAD," SIGSAM Bulletin (9), 1975, pp. 24-25.
- [5] Barnett, M. P. and Perry, K. R. , "Hierarchical Addressing in Symbolic Computation," Computers Math. Applic. , to appear.

# A Implementation

In this appendix, we describe some of the most important elements of the implementation. It is not our intention to describe every facet in detail, rather, we offer it as an overview to the lisp code, and as a guide to anyone wishing to implement similar facilities for another CAS.

### A,1 Coefficient Lists

The fundamental algorithm for converting polynomials, poisson series, etc. into canonical representations, such as the coefficient lists defined here, is as follows. First, an 'arithmetic' is implemented for the new representation. That is, the code to add, multiply and exponentiate (at least) objects in the new form is written (See [2] for algorithms). An expression is then converted recursively; de pending on the main operator of the expression, its arguments are first converted

and then they are combined appropriately. Atoms are converted in whatever way is appropriate for the representation.

This is the method used internally by the CRE and Poisson facilities of Macsyma. An issue for us was whether it was best to leverage these exist ing facilities by transforming first to CRE or Poisson representations and from there into coefficient lists, or whether we should reimplement the methods for conversions directly into coefficient list form.

In the end, we decided to reimplement the method for polynomial and series arithmetic. The primary reason is that the CRE (and Taylor) transforms the entire expression into CRE form, including what will become the coefficients. This is unnecessary work for our purposes, and in the application to format, the work may immediately be undone at the next step. Indeed, if an expression had already been format'd, the current code may leave the coefficients in the correct form.

The Poisson package does not carry out any transformations of the coefficients and, so, was suitable for use in conversion to trigonometric coefficient lists. Ultimately, we rewrote much of the existing poisson package anyway. This was both to add flexibility (particularly to allow non-integral multipliers) that would be useful both here and to users of the Poisson package, and also to remedy <sup>a</sup> long standing limitation of the package — it failed to detect when encoded trigonometric arguments exceeded the predeclared bounds resulting in spurious computations. Contact the author for information about this alternate Poisson package. However, we have an implementation of trig\_coeffs that avoids using Poisson, should our alternative Poisson package be unacceptable for whatever reason.

Taylor\_coeff s, the alternative conversion to series coefficient lists, does use Taylor as described above; it is useful when full Taylor expansions are needed.

#### A.2 Format

The basic operation of the formatting program is relatively simple; it is datadriven by the templates. The first template in the chain is examined and if it is a known formatting template, format binds the remaining template chain and the subtemplates. It then calls the function associated with the template on the expression and any parameters given to the template. Each template function transforms the expression appropriately and then calls format-piece on the appropriate pieces.

The function format-piece determines if there is a subtemplate that should be applied to a given piece or if the next template in the chain should be used. It then recursively invokes format to format the given piece with the selected template.